K. Poonyanuch and T. Senivongse, "SQL Antipatterns Detection and Database Refactoring Process",2017 18th IEEE/ACIS International Conference on Software Engineering, Artificial Intelligence, Networking, and Parallel/Distributed Computing, Ishikawa, Japan,2017

## SQL Antipatterns Detection and Database Refactoring Process

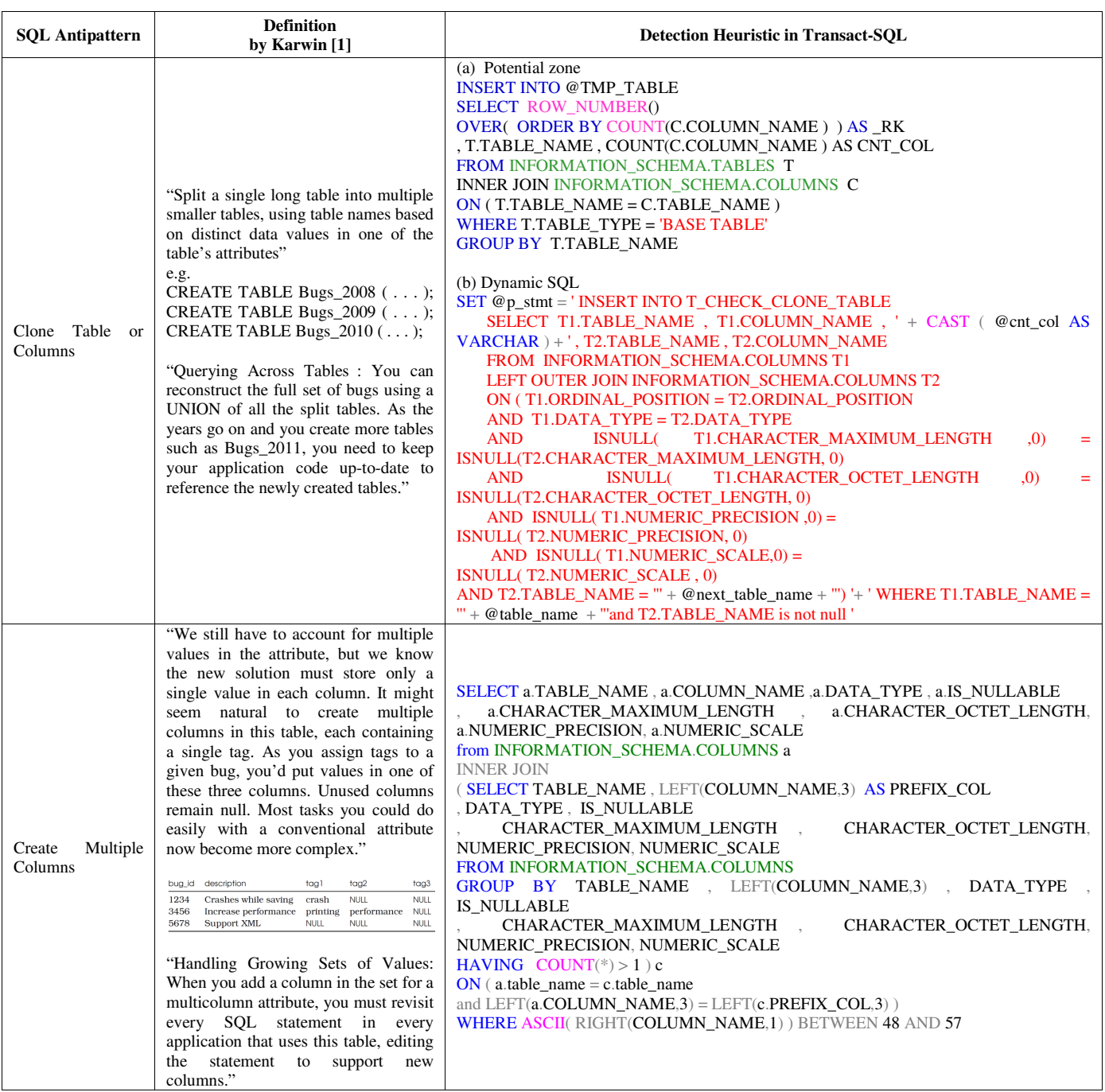

## TABLE I. DEFINITIONS, EXAMPLES, AND HEURISTICS TO DETECT SQL ANTIPATTERNS IN TRANSACT-SQL

K. Poonyanuch and T. Senivongse, "SQL Antipatterns Detection and Database Refactoring Process",2017 18th IEEE/ACIS International Conference on Software Engineering, Artificial Intelligence, Networking, and Parallel/Distributed Computing, Ishikawa, Japan,2017

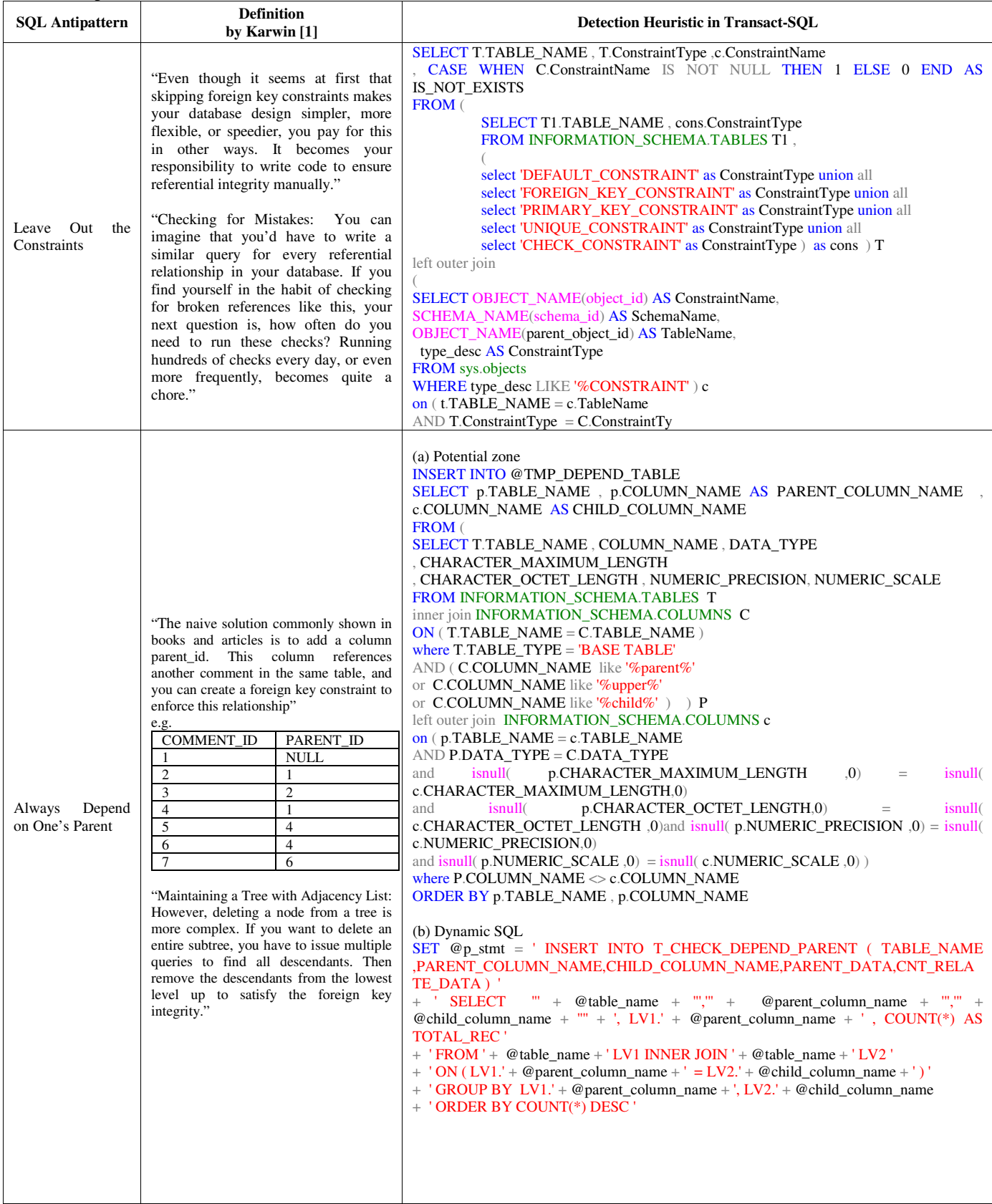

K. Poonyanuch and T. Senivongse, "SQL Antipatterns Detection and Database Refactoring Process",2017 18th IEEE/ACIS International Conference on Software Engineering, Artificial Intelligence, Networking, and Parallel/Distributed Computing, Ishikawa, Japan,2017

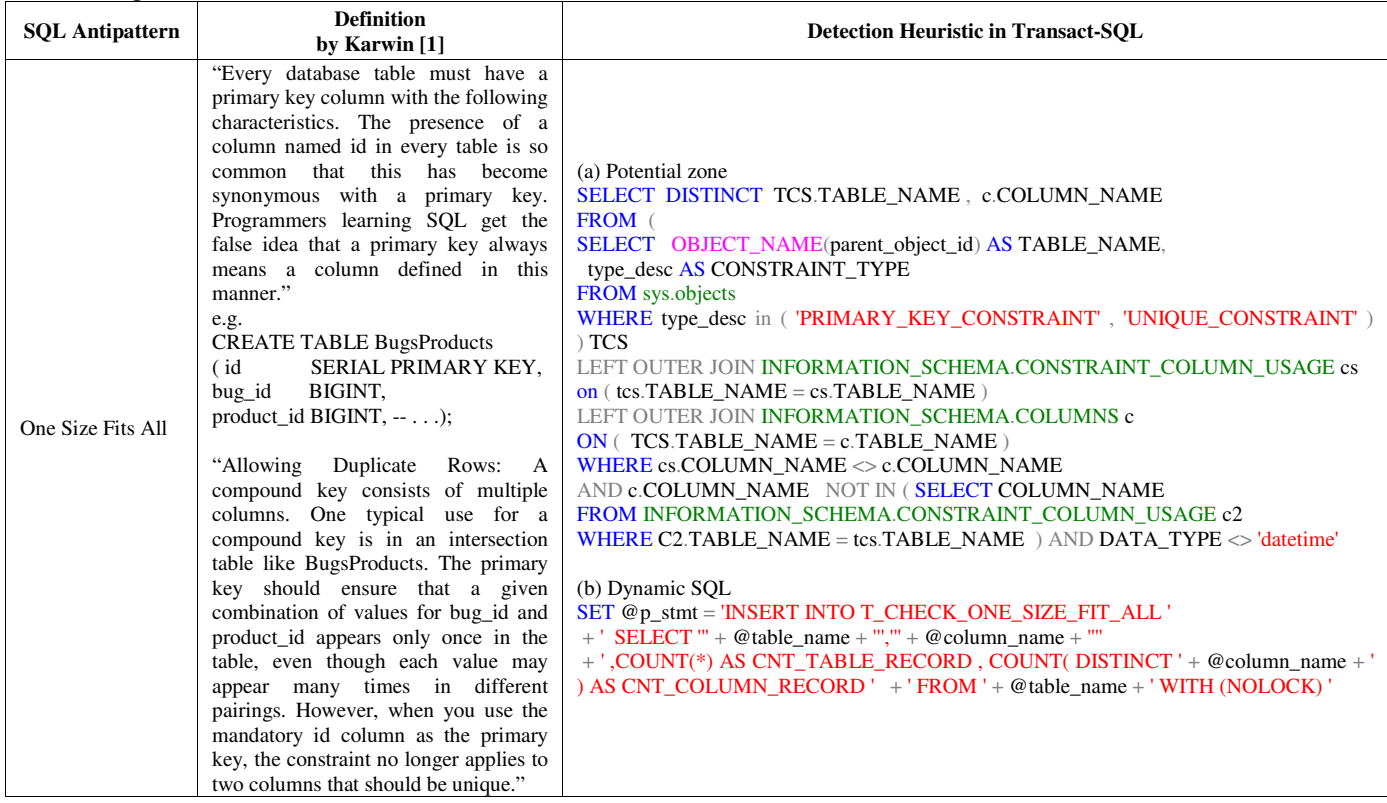

K. Poonyanuch and T. Senivongse, "SQL Antipatterns Detection and Database Refactoring Process",2017 18th IEEE/ACIS International Conference on Software Engineering, Artificial Intelligence, Networking, and Parallel/Distributed Computing, Ishikawa, Japan,2017

## **REFERENCES**

[1] B. Karwin, SQL Antipatterns: Avoiding the Pitfalls of Database Programming. The Pragmatic Bookshelf, 2010.